## **[La Bibbia di Gutenberg](https://www.veritadellabibbia.net/la-bibbia-di-gutenberg/)**

## 30 Agosto 2015

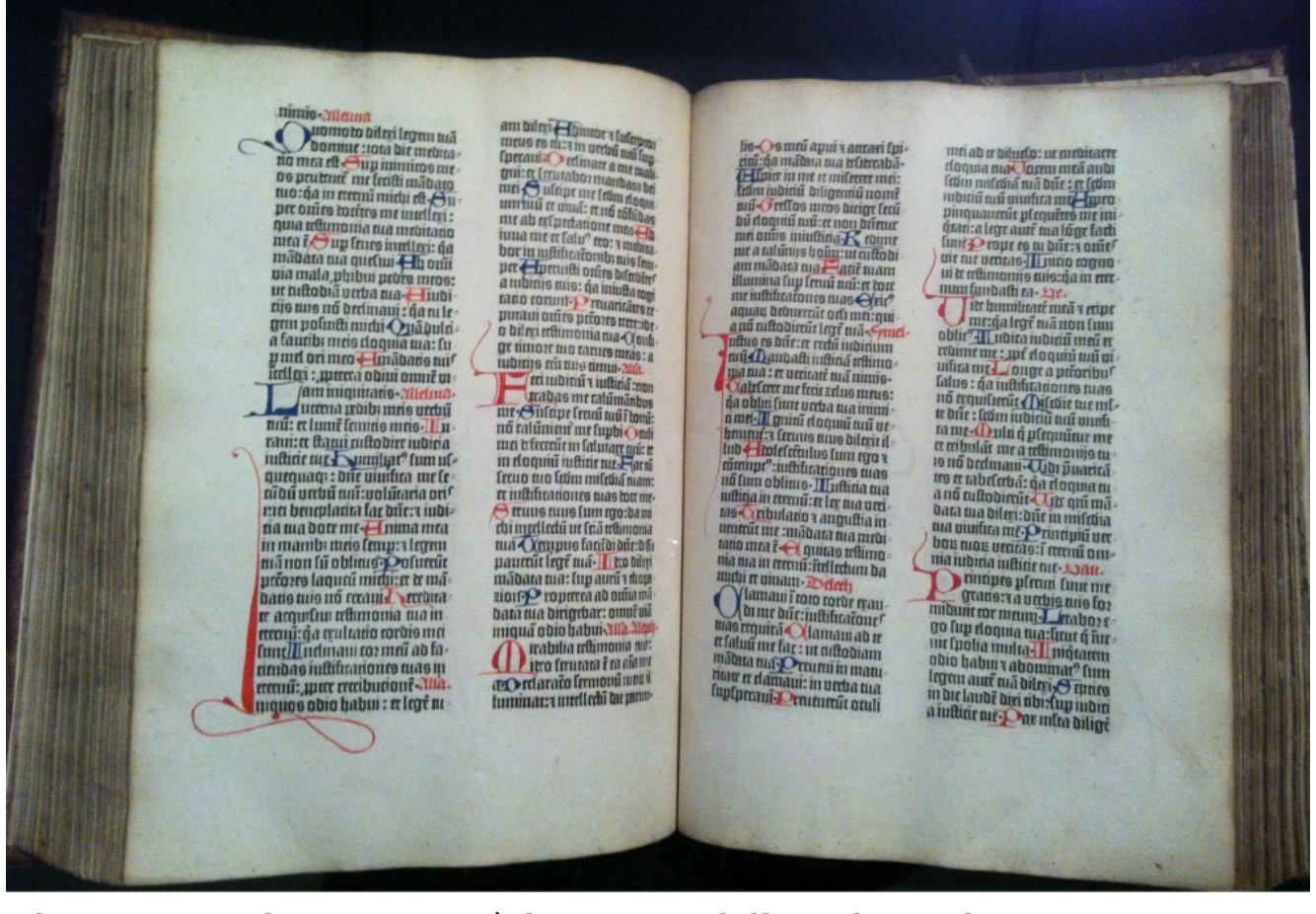

Nel 1452 Gutenberg cominciò la stampa della Vulgata di Girolamo. Per condurre a compimento tale lavoro necessitava di finanzia tori. Johannes Fust gli prestò la somma di 800 guilders nel 1449 e nel 1452 vi aggiunse altri 800 guilders. Enea Silvio Piccolomini, che divenne papa col nome di Pio II, riferiva nel 1455 che aveva visto diversi fascicoli di questa Bibbia nell'ottobre 145 4 ad una Dieta a

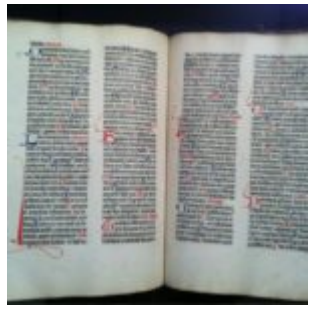

Francoforte. Ciò indicherebbe che a quel tempo la stampa era già stata completata. Sull'ultima pagina del secondo volume di una copia conservata nella Bibliothè que Nationale a Parigi è scritto che essa fu rubricata, dipinta e rilegata tra il 15 e 24 Agosto 1456. Gutenberg desiderava imitare i codici copiati a mano, pertanto stampava su due colonne, usando un carattere simile al gotico, molto ampio, chiamato "textura".

Il nome deriva dal fatto che i caratteri nelle linee verticali sembrano contenere un'intrecciatura. La stampa a caratteri mobili ridusse i costi di copiatura dei testi

e permise la loro diffusione. Gutenberg stampava oltre che su pergamena, anche su carta. La carta era normalmente ricavata da stracci. Il più antico manoscritto g reco su carta [Vat. Gr. 2200], risale al IX sec. d.C., mentre il codice su carta Vat. Gr. 504 del 1105 è il più antico codice Bizantino cartaceo sopravvissuto. La carta cominciò ad imporsi come supporto scrittorio solo intorno all'XI sec. d.C. Come abbiamo già detto, la prima Bibbia stampata da Gutenberg è nella versione Vulgata. Essa è nota come "Bibbia di 42 righe", poiché il testo è disposto su due colonne per pagina, per un totale di 42 righe. Inizialmente furono stampate approssimativamente 180 copie, 40 su pergamena, 140 su carta, impiegando: 100.000 caratteri, 6 presse e 20 stampatori, oltre a vari altri assistenti (inchiostratori, addetti alla carta, ecc.). Ciascuna Bibbia possedeva un totale di 1282 pagine. A causa del gran numero di caratteri necessari, si stampava solo una pagina al giorno. Furono pertanto necessari 3 anni per terminarne la stampa. Un copista nel medesimo tempo avrebbe ricopiato una sola Bibbia! Alla stampa in bianco e nero, faceva seguito la miniatura. La rubricatura delle iniziali e dei titoli è in rosso e blu. I "Nomina Sacra" sono evidenziati con una lineetta rossa o un segno sulla lettera capitale all'inizio di una sentenza. [Da 2](https://www.bibleserver.com/NRS/Daniele2) a 10 linee, a seconda dell'importanza della posizione, erano lasciate in bianco durante la stampa per consentire ai miniatori l'inserimento delle iniziali.

Gli acquirenti di tali Bibbie potevano decidere che tipo di decorazioni desideravano, in tal modo ogni pezzo diveniva unico. Sulle prime pagine della Bibbia su carta, sono evidenti le tracce degli esperimenti tipografici di Gutenberg: 40 linee (fogli 1-5 e fogli 129-132), 41 linee (foglio 5 verso), poi 42 linee dal foglio 6 in avanti, da cui il nome. Attualmente conservata a Magonza, nel Gutenbergmuseum, è stata dichiarata " patrimonio dell' umanità" dall'Unesco. E' inserita nel registro della " Memoria del mondo".